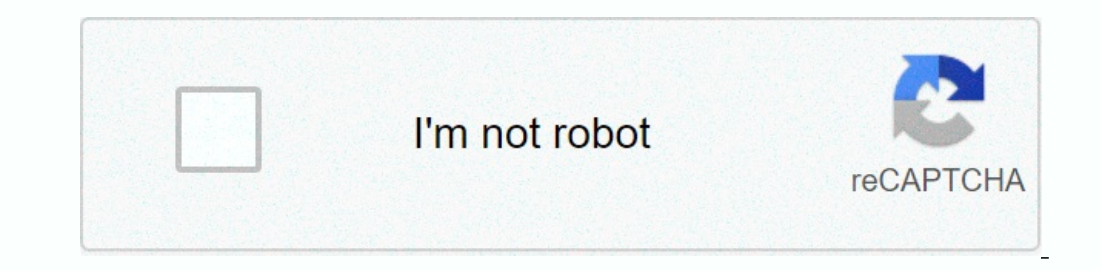

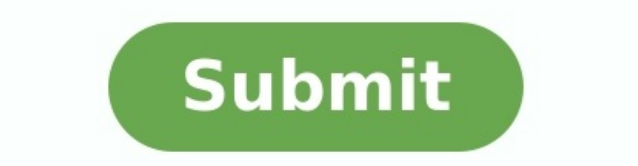

## **Exercice et corrigé etat de rapprochement bancaire**

DESCRIPTION DES OPÉRATIONS 2 - Création le 15 mars. Rapport de rapprochement bancaire. « Rapprochement bancaire : Définition, tâche, modèle en PDF, Excel... » Mis à jour le 28 février 2020 à 17h13 Le rapprochement bancaire qu'un rapprochement bancaire ? Un rapprochement bancaire court est un processus de contrôle dans lequel une entreprise vérifie si les transactions enregistrées sur le compte 512 (banque) correspondent à celles reflétées da registres au niveau de l'entreprise et de sa banque suite aux transactions entre les deux organismes©. Cette vérification se fait en créant un document appelé état de rapprochement bancaire. Ainsi, à l'aide du relevé banca banque), l'entreprise calcule chaque transaction enregistrée dans le compte 512 et le relevé bancaire (et l'ancien relevé bancaire réconciliation).

La dernière page contient un tableau de rapport de rapprochement bancaire vierge. Les modèles de rapprochement bancaire sont disponibles au format PDF ou Excel. L'avantage d'Excel est que vous pouvez saisir des données directement dans un fableau, ce qui n'est pas possible dans un fichier PDF. Microsoft l'opération 2- Préparez une facture à partir du 15 mars. "Banque: définition, exécution, modèle PDF, Excel ..." mis à jour le 28 février 2020 à 17:13 Banking est utilisé pour comparer les entrées comptables sur un compte b bancaires est un processus de contrôle au cours duquel la société vérifie la conformité des opérations enregistrées sur le compte 512 (banque) avec des opérations enregistrées sur un compte bancaire émis par sa banque. Le résultant de la transaction entre deux sociétés. Cette vérification a lieu en soumettant un document appelé un rapport d'arrangement bancaire. So \ xe2 \ x80 \ x99, sent by the bank \ xc3 \ x80 \ x99, sent by the bank) and bank statement (and old bank agreement) Before preparing regulatory documents pour trouver l'équilibre parfait dans ces deux documents. Les comptes bancaires d'accord avec divers exercices dans les comptes bancaires en acc

8 0 0 0

Ce contrôle a pour but d'identifier et de corriger d'éventuelles divergences entre les registres au niveau de l'entreprise et de sa banque suite aux transactions entre les deux organismes ©. Cette vérification se fait en c de l'entreprise) et du relevé bancaire de l'entreprise 512 (le compte bancaire à la banque), l'entreprise calcule chaque transaction enregistrée dans le compte 512 et le relevé bancaire reconciliation). ) avant de procéder Rapprochement bancaire Divers exercices de rapprochement bancaire sont disponibles en ligne via le libre-service. Voici un exemple de Courses-exercise.com. La dernière page contient un tableau de rapport de rapprochement b

20 000

16 000

4350

12 400

30 000 20 000 1850250

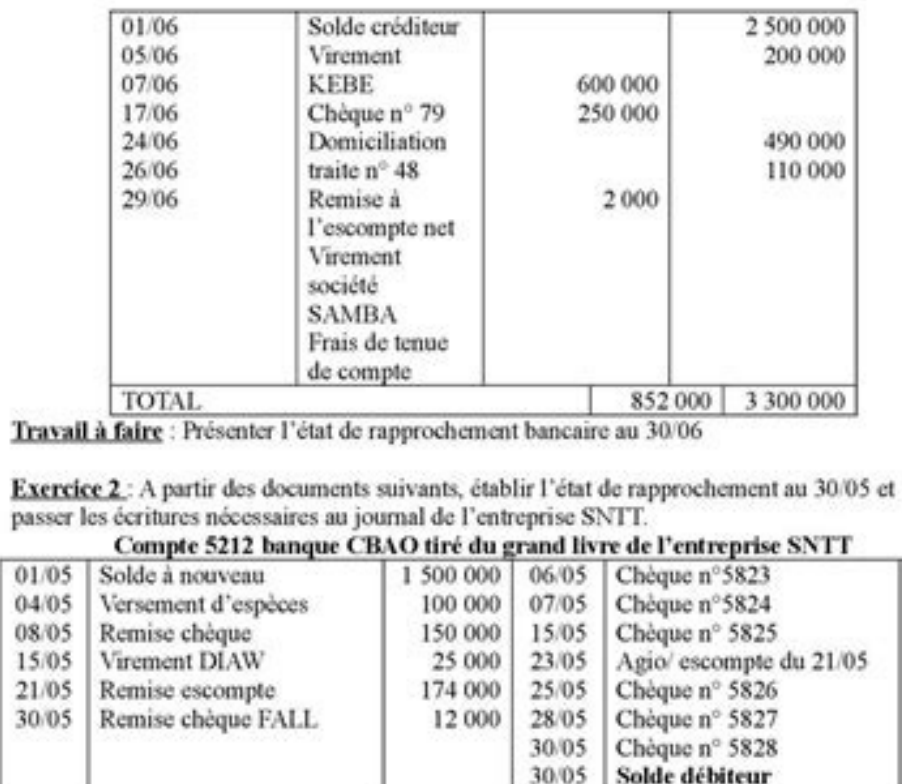

 $\boxed{01}$ 

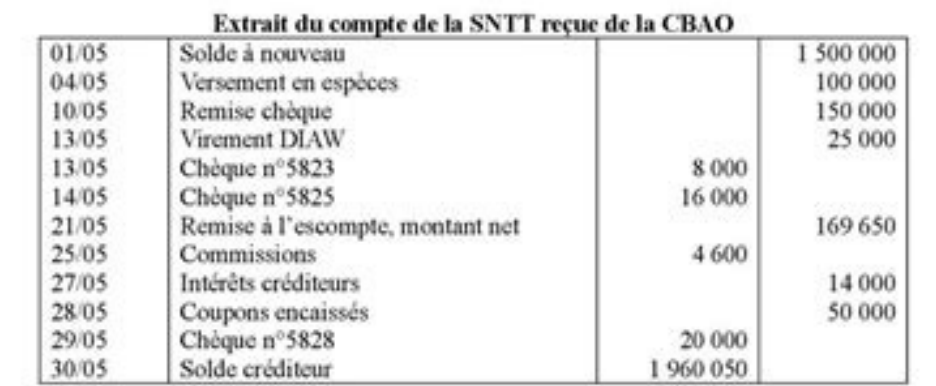

Compte banque extrait du grand livre de l'entreprise NMA

Exercice 3: Vous disposez des documents suivants :

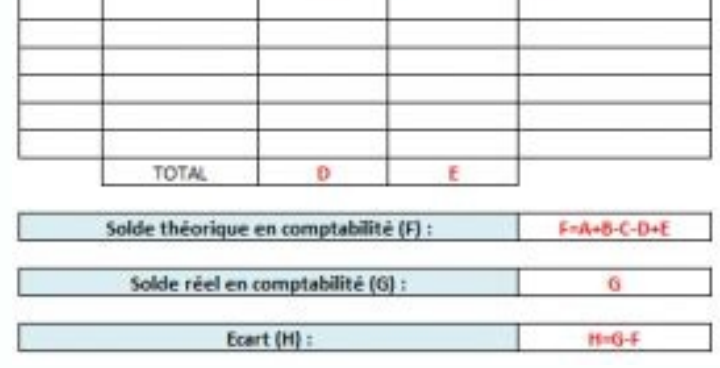

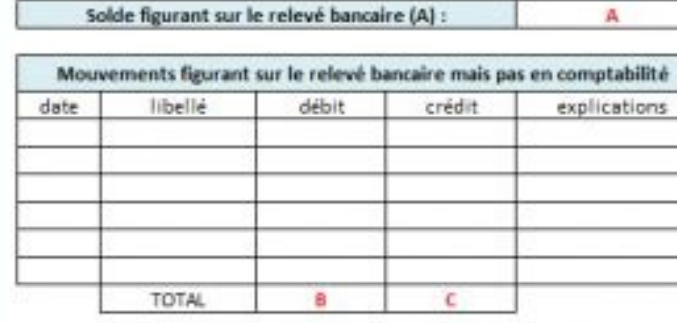

Mouvements figurant en comptabilité mais pas sur le relevé bancaire libellé débit crédit explications

date

) avant de procéder à des écritures de rectification pour garantir que les deux documents correspondent parfaitement. Rapprochement bancaire Divers exercices de rapprochement bancaire sont disponibles en ligne via le libre

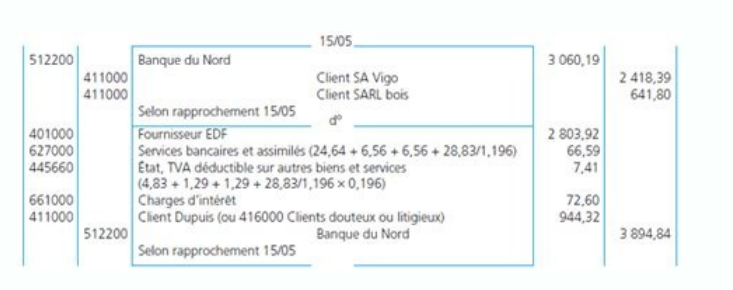

The modèles de rapprochement bancaire sont disponibles au format PDF ou Excel. L'avantage d'Excel est que vous pouvez saisir des données directement dans un tableau, ce qui n'est pas possible dans un fichier PDF. Microsoft l'opération 2- Préparez une facture à partir du 15 mars. "Banque: définition, exécution, modèle PDF, Excel ..." mis à jour le 28 février 2020 à 17:13 Banking est utilisé pour comparer les entrées comptables sur un compte b bancaires est un processus de contrôle au cours duquel la société vérifie la conformité des opérations enregistrées sur le compte 512 (banque) avec des opérations enregistrées sur un compte bancaire émis par sa banque. Le résultant de la transaction entre deux sociétés. Cette vérification a lieu en soumettant un document appelé un rapport d'arrangement bancaire. So \xe2 \x80 \x99, sent by the bank \xc3 \xa9 (company \xe2 \x80 \x999999999999 bank statement (and old bank agreement) Before preparing regulatory documents pour trouver l'équilibre parfait dans ces deux documents. Les comptes bancaires d'accord avec divers exercices dans les comptes bancaires en acc Statut vide de la table de facturation BAEt nous pouvons maintenir leur règlement mutuel dans la comptabilité de l'entreprise. Le rapport d'harmonisation vous permet de détecter les erreurs de comptabilité et de les corrig déposé une demande de banque. (Exemple: les contrats ne fournissent pas une commission selon laquelle la banque retardera automatiquement un compte). Soldages identiques: 512 comptes bancaire et un compte de titulaire avec directions opposées car ils contiennent les mêmes transactions. En fait, il n'y a pas de non-compliance avec les comptes d'entreprise, donc les hanguers de l'entreprise, donc les restes ne sont pas les mêmes. Par exemple, fournisseur doit transférer à la banque et traiter la banque. Sources de différences de bilan. Il existe de nombreuses sources d'incompatibilité qui peuvent être classées comme des erreurs ou des problèmes sur les comptes dans un compte, pas à partir d'un autre (exemples: le destinataire émis et le chèque impayé et fournit de l'argent pour un prêt bancaire). Transaction initiée par la banque, telle que le transfert, le compte, les frais de accepte31 mars Taille de réduction - 1233,00. Remarque: Dans le cas des écarts, les informations fournies dans l'avis sont considérées comme correctes. Réglez ceci. Le calcul de la correspondance fait les records nécessair Vérifier 11518 (5 041.2 - 4 825.2) Vérifier 11518 (4 910.40 - 4 888.2) (Compte 8 Company 8 Inassas Processas) (Message collectif) Intérêt sur les prêts et les dettes (1 353,00 \_1 233,00) + 753,72 + 728.40 728.40